**PRT(I)** 

## **NAME**

 $prt - print$  SCCS file

## **SYNOPSIS**

**prt**  $[-hrdba]$   $[-y[rel].lev]]$   $[-c[cutoff]]$   $[-psx]$  name ...

## **DESCRIPTION**

*Prt* prints part or all of an SCCS file in a useful format. If no **h, r, b, or d** keyletter arguments are supplied, the **d** keyletter is assumed. If a directory is named, *prt* behaves as though each file in the directory were specified as a named file, except that non-SCCS files, as determined by their magic numbers (see sccsfile  $(V)$ ), and unreadable files are silently ignored. If a name of "-" is given, the standard input is read; each line of the standard input is taken to be the name of an SCCS file to be processed. Again, non-SCCS files, and unreadable files are silently ignored.

- 1 -

One or a combination of the arguments **h, r, d,** and **b** cause prt to print the header, release table, delta table, and body respectively. If one of the **h, r, or b** keyletters is supplied, or none of the y or c keyletters are supplied, the name of the file being processed (preceded by one newline and followed by two newlines) is printed.

A delta table entry normally has the following fixed format:

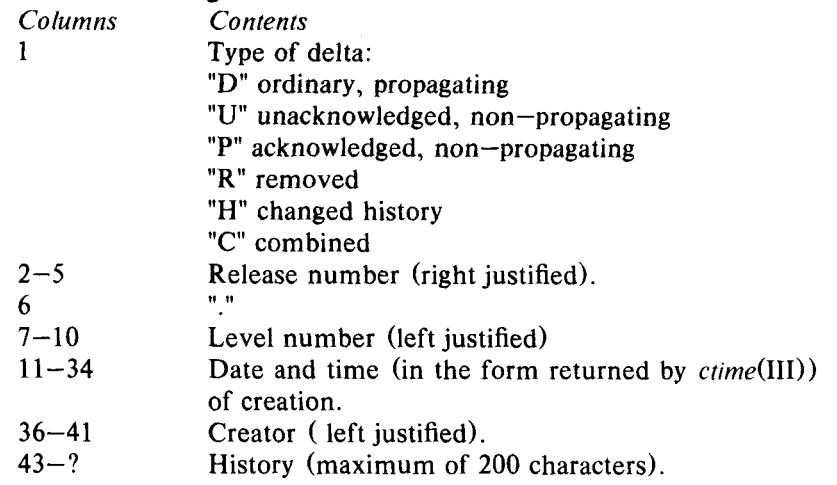

The y keyletter is used to cause the printing of the delta table to stop with the printing of a specific delta. A release and level may be supplied with the y keyletter. The default release (see *admin(I))* is used if none is specified. The highest level of the specified release is used if no level is specified. If the named delta does not exist, the entire delta table is printed. When the **y** keyletter is specified, each line of the delta table is preceded by the name of the SCCS file being processed, followed by a":", followed by a horizontal tab.

The **c** keyletter is used to cause the printing of the delta table to stop when the entry about to be printed is older than the specified date-time, or until all entries have been printed. A cutoff date-time (see *ger(I))* may be supplied with the **c** key letter. If no date-time is supplied, the epoch 0000 GMT Jan. 1, 1970 is used. As with the y keyletter, when the **c** keyletter is specified, each line of the delta table is preceded by the file name of the SCCS file being processed, followed by a ":", followed by a horizontal tab. The delta table, however, is printed in a different format when the **c** keyletter is supplied:

*Columns Contents* 

# **PRT(I)**

## **PRT(I)**

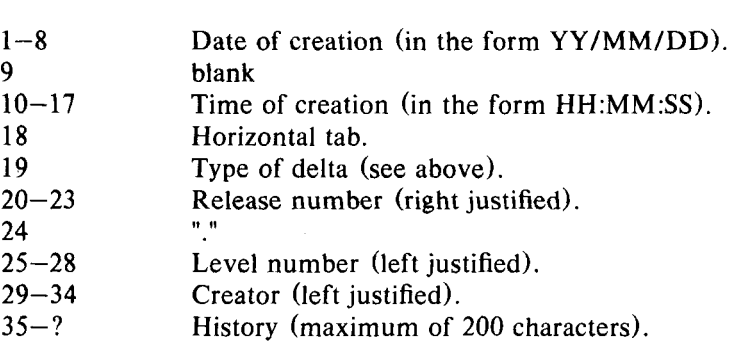

This form of the delta table makes it easy to sort multiple delta tables by time order. For example, the following will print the delta tables of all SCCS files in directory *secs* in reverse chronological order:

```
prt - c sccs | sort '-rthorizontat-tab' +1-2
```
When both the y and **c** keyletters are supplied, *prt* will stop printing when the first of the two conditions is met. The *reform*(I) command can be used to truncate long lines. *Nroff*(I) can be used to get a neatly formatted delta table; e.g.:

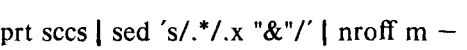

where file m contains:

.ll 80 .pl 1 .na .in 46 .de <sup>X</sup> .ti 0  $\lambda$ \\&\\\$1

The USG distribution of *prt* implements the **n** value option to the **-d** keyletter as per the SCCS/PWB User's Guide. A  $-\text{dn}$  causes the proper *nroff*(I) formatting requests to be prepended to the output. A number may follow **-dn** to specify line length, 80 is the default.

If the **a** key letter is not specified then **"R"** (removed), "H" (changed history), and "C" (combined) delta entries are not printed.

None of the **c, y,** or **a** keyletters have any effect unless the **d** keyletter is also specified (or assumed).

The **p, s,** and x keyletters are reserved for SCCS support personnel (those who install and/or maintain SCCS) use only. They should not be used by anyone else.

See admin(I), sccsfile(V), and *SCCSIPWB User's Manual* for more information about the meaning of the output of prt.

### SEE ALSO

 $get(I), delta(I), pt(I), what(I), help(I),  $scesfile(V)$$ *SCCS/PWB User's Manual* 

## **DIAGNOSTICS**

Use *help(I)* for explanations.

**PRT(I)**